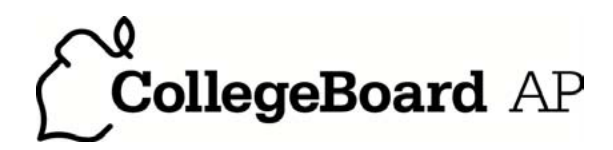

**AP® Computer Science A 2010 Scoring Guidelines**

#### **The College Board**

The College Board is a not-for-profit membership association whose mission is to connect students to college success and opportunity. Founded in 1900, the College Board is composed of more than 5,700 schools, colleges, universities and other educational organizations. Each year, the College Board serves seven million students and their parents, 23,000 high schools, and 3,800 colleges through major programs and services in college readiness, college admission, guidance, assessment, financial aid and enrollment. Among its widely recognized programs are the SAT®, the PSAT/NMSQT®, the Advanced Placement Program® (AP $^{\circledR}$ ), SpringBoard $^{\circledR}$  and ACCUPLACER $^{\circledR}$ . The College Board is committed to the principles of excellence and equity, and that commitment is embodied in all of its programs, services, activities and concerns.

© 2010 The College Board. College Board, ACCUPLACER, Advanced Placement Program, AP, AP Central, SAT, SpringBoard and the acorn logo are registered trademarks of the College Board. Admitted Class Evaluation Service is a trademark owned by the College Board. PSAT/NMSQT is a registered trademark of the College Board and National Merit Scholarship Corporation. All other products and services may be trademarks of their respective owners. Permission to use copyrighted College Board materials may be requested online at: www.collegeboard.com/inquiry/cbpermit.html.

**Visit the College Board on the Web: www.collegeboard.com. AP Central is the official online home for the AP Program: apcentral.collegeboard.com.**

**Apply the question-specific rubric first.** To maintain scoring intent, a single error is generally accounted for only once per question thereby mitigating multiple penalties for the same error. The error categorization below is for cases not adequately covered by the question-specific rubric. Note that points can only be deducted if the error occurs in a part that has earned credit via the question-specific rubric. Any particular error is **penalized only once** in a question, even if it occurs on different parts of that question.

**Nonpenalized Errors Minor Errors (1/2 point) Major Errors (1 point)** 

spelling/case discrepancies if no ambiguity\*

local variable not declared if others are declared in some part

use keyword as identifier

[] VS. () VS. <>

 $=$  instead of  $=$   $=$  (and vice versa)

length/size confusion for array, String, and ArrayList, with or without ()

private qualifier on local variable

extraneous code with no side effect; *e.g., precondition check*

common mathematical symbols for operators ( $x \bullet \div \leq \geq \lt \neq \neq$ )

missing { } where indentation clearly conveys intent and { } used elsewhere

default constructor called without parens; *e.g.,* new Fish;

missing ( ) on parameterless method call

missing ( ) around if/while conditions

missing : when majority are present

missing public on class or constructor header

extraneous [] when referencing entire array

extraneous size in array declaration,  $e.g.,$  int[size] nums = new int[size];

#### confused identifier (*e.g.,* len *for* length *or* left() *for* getLeft() )

local variables used but none declared

missing new in constructor call

modifying a constant (final)

use equals or compareTo method on primitives, *e.g.,* int x; …x.equals(val)

 $array/collection access confusion ([] get)$ 

assignment dyslexia, *e.g.*,  $x + 3 = y$ ; *for*  $y = x + 3$ ;

super(method()) instead of super.method()

formal parameter syntax (with type) in method call,  $e.g., a = method(int x)$ 

missing public from method header when required

"false"/"true" or 0/1 for boolean values

"null" for null

*Applying Minor Errors (½ point)*: A minor error that occurs **exactly once** when the same concept is **correct two or more times** is regarded as an oversight and **not penalized**. A minor error **must be penalized** if it is the **only instance, one of two**, or occurs **two or more times**.

extraneous code that causes side effect; *e.g., information written to output*

interface or class name instead of variable identifier; *e.g.,* Bug.move() *instead of* aBug.move()

aMethod(obj) instead of obj.aMethod()

attempt to use private data or method when not accessible

destruction of persistent data *(e.g., changing value referenced by parameter)* 

use class name in place of super in constructor or method call

void method (or constructor) returns a value

\* *Spelling and case discrepancies for identifiers fall under the "nonpenalized" category only if the correction can be unambiguously inferred from context; for example, "*ArayList*" instead of "*ArrayList*". As a counter example, note that if a student declares "*Bug bug;*" then uses "*Bug.move()*" instead of "*bug.move()*", the context does not allow for the reader to assume the object instead of the class.*

#### **Question 1: Master Order**

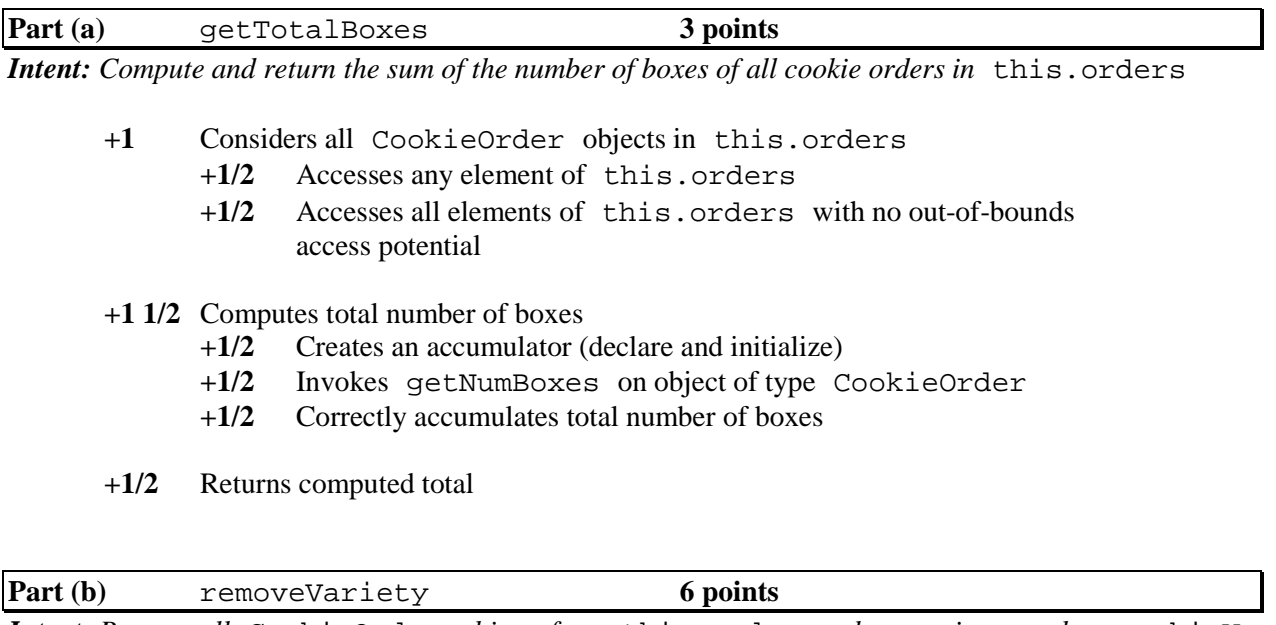

*Intent: Remove all* CookieOrder *objects from* this.orders *whose variety matches* cookieVar; *return total number of boxes removed* 

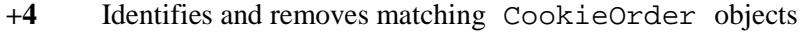

- **+1/2** Accesses an element of this.orders
- **+1/2** Compares parameter cookieVar with getVariety() of a CookieOrder object (must use .equals or .compareTo)<br>+1 Compares parameter cookieVar with  $q$ etVariety() of all
- Compares parameter cookieVar with getVariety() of all CookieOrder objects in this.orders, no out-of-bounds access potential  $+1/2$  Removes an element from this.orders
- **+1/2** Removes an element from this.orders
- **+1/2** Removes only matching CookieOrder objects
- Removes all matching CookieOrder objects, no elements skipped

**+1 1/2** Computes total number of boxes in removed CookieOrder objects <br>+1/2 Creates an accumulator (declare and initialize)

- Creates an accumulator (declare and initialize)
- **+1/2** Invokes getNumBoxes on object of type CookieOrder
- Correctly accumulates total number of boxes (must be in context of loop and match with cookieVar)
- **+1/2** Returns computed total

### *Usage:*

- **–1** consistently references incorrect name instead of orders, of potentially correct type
- **–1 1/2** consistently references incorrect name instead of orders, incorrect type (e.g., this, MasterOrder)

#### **Question 2: APLine**

*Intent: Design complete* APLine *class including constructor,* getSlope *and* isOnLine *methods* 

- **+1** Complete, correct header for APLine [ class APLine ]  *Note: Accept any visibility except private*
- **+1 1/2** State maintenance
	- **+1/2** Declares at least one instance variable capable of maintaining numeric value
	- **+1/2** Declares at least three instance variables capable of maintaining numeric values
	- **+1/2** All state variables have private visibility  *Note: Accept any numeric type (primitive or object) Note: Accept any distinct Java-valid variable names*
- **+1 1/2** APLine Constructor  *Method header*  **+1/2** Correctly formed header (visibility not private; name APLine) **+1/2** Specifies exactly three numeric parameters  *Method body*  **+1/2** Sets appropriate state variables based on parameters (no shadowing errors)  *Note: Interpret instance fields by usage not by name*
- **+2 1/2** getSlope

 *Method header* 

**+1/2** Correct method header

 (visibility not private; type double or Double; name getSlope; parameterless)  *Method body* 

- **+1/2** Computation uses correct formula for slope
- **+1** Computation uses double precision (no integer division)
- **+1/2** Returns computed value
- **+2 1/2** isOnLine

 *Method header* 

- **+1/2** Correct formed header (visibility not private; type boolean or Boolean, name isOnLine)
- **+1/2** Specifies exactly two numeric parameters

 *Method body* 

- **+1/2** Computation uses correct formula involving state and parameters  $(a*x + b*y + c)$
- **+1/2** Computation uses correct comparison test (equal to zero)
- **+1/2** Returns true if is on this APLine; false otherwise

### **Question 3: Trail**

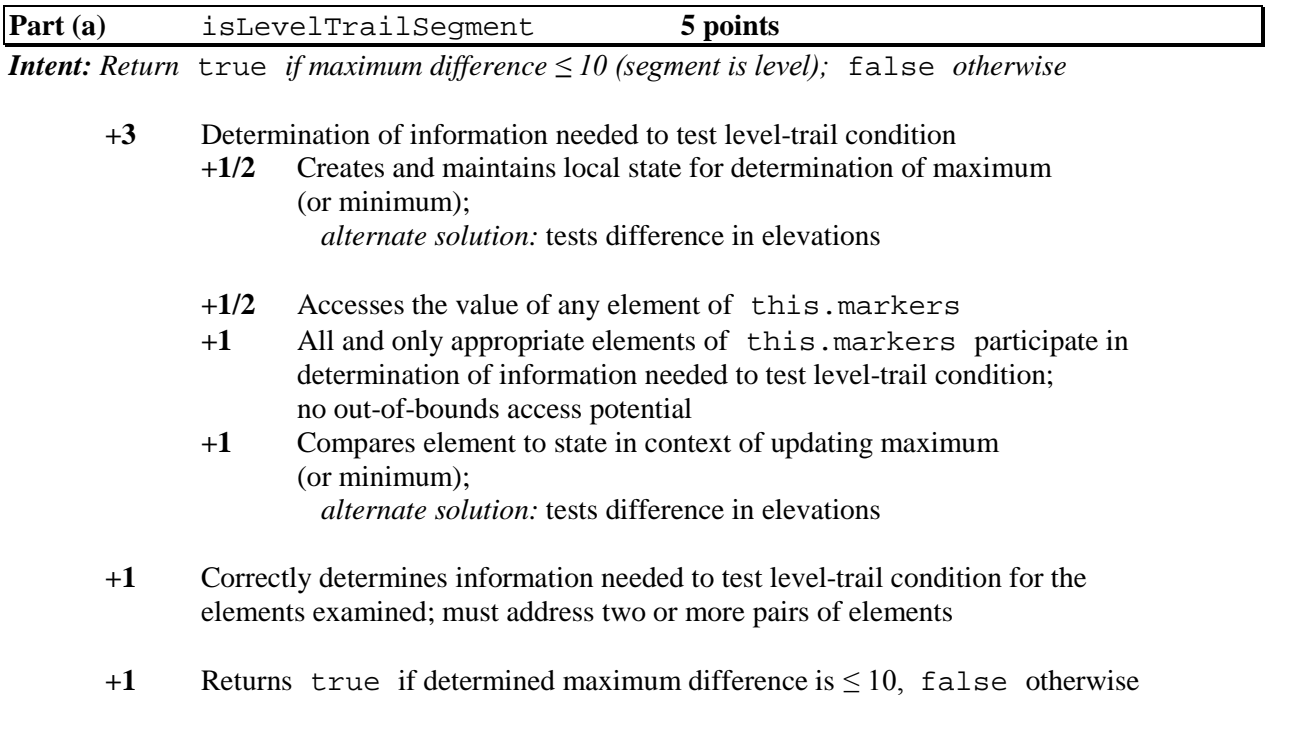

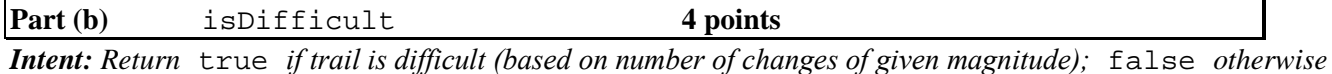

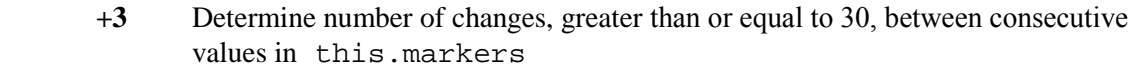

- **+1/2** Creates, initializes and accumulates a count of number of changes
- **+1/2** Accesses the value of any element of this.markers in context of iteration
- **+1/2** Accesses the value of all elements of this.markers, no out-of-bounds access potential
- **+1/2** Computes difference of all and only consecutive values in this.markers
- **+1** Updates accumulated count if and only if absolute value of difference is  $\geq$  30
- **+1** Returns true if accumulated count is >= 3; false otherwise

## **Question 4: GridChecker (GridWorld)**

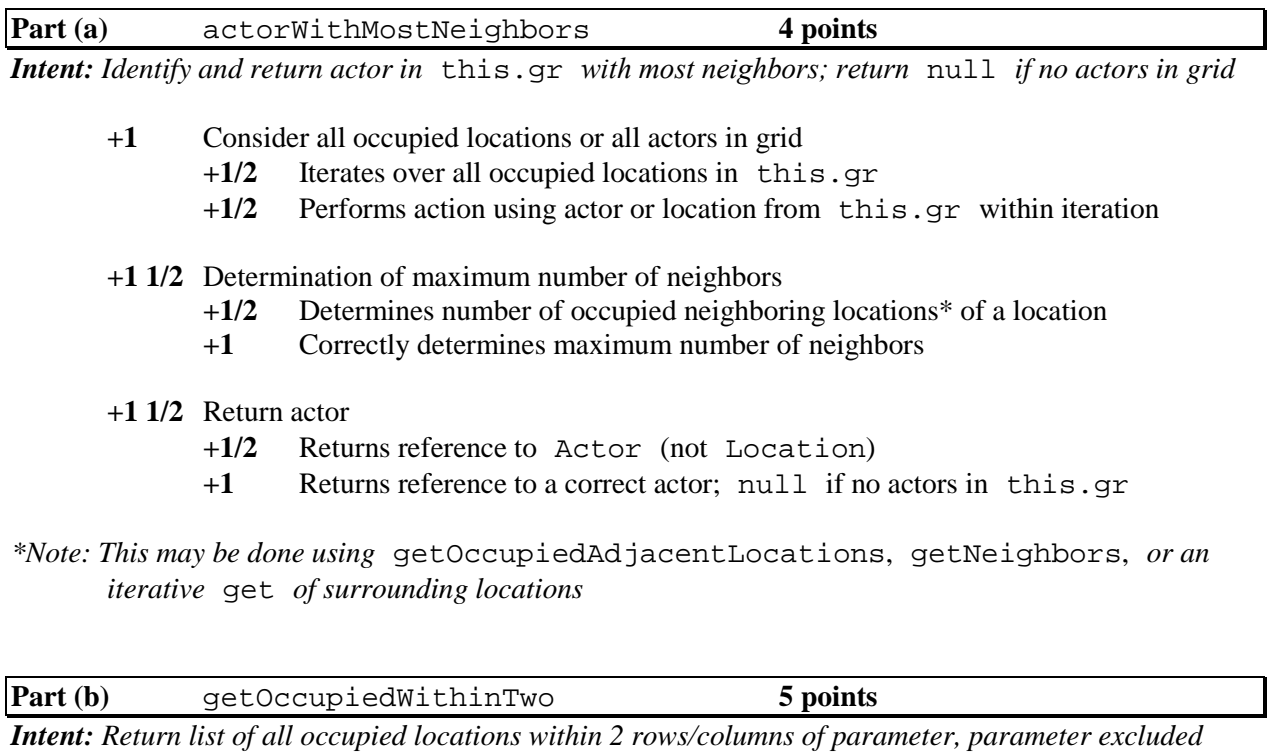

- **+1/2** Creates and initializes local variable to hold collection of locations
- **+2** Consider surrounding locations
	- **+1/2** Considers at least two locations 1 row and/or 1 column away from parameter
	- **+1/2** Considers at least two locations 2 rows and/or 2 columns away from parameter
	- **+1** Correctly identifies all and only valid locations within 2 rows and 2 columns of parameter
- **+1** Collect occupied locations†
	- **+1/2** Adds any location object to collection<br>**+1/2** Adds location to collection only if occ
	- Adds location to collection only if occupied

#### **+1 1/2** Return list of locations

- **+1/2** Returns reference to a list of locations
- **+1/2** List contains all and only identified locations†
- **+1/2** Parameter loc excluded from returned list

#### †*Note: Duplication of locations in returned list is not penalized*

*Usage:* **–½** parameter dyslexia in new Location constructor invocation

## **Question 1: Master Order**

## **Part (a):**

```
public int getTotalBoxes() {
  int sum = 0;
   for (CookieOrder co : this.orders) {
     sum += co.getNumBoxes();
   } 
   return sum;
}
```
### **Part (b):**

```
public int removeVariety(String cookieVar) {
   int numBoxesRemoved = 0;
  for (int i = this.orders.size() - 1; i >= 0; i--) {
     if (cookieVar.equals(this.orders.get(i).getVariety())) {
       numBoxesRemoved += this.orders.get(i).getNumBoxes();
    this.orders.remove(i);<br>}
 } 
 } 
   return numBoxesRemoved;
} 
// Alternative solution (forward traversal direction):
public int removeVariety(String cookieVar) {
   int numBoxesRemoved = 0;
  int i = 0;
  while (i < this.orders.size()) \{ if (cookieVar.equals(this.orders.get(i).getVariety())) {
       numBoxesRemoved += this.orders.get(i).getNumBoxes();
       this.orders.remove(i);
     } else {
    i++;<br>}
 } 
   } 
   return numBoxesRemoved;
}
```
#### **Question 2: APLine**

```
public class APLine {
   /** State variables. Any numeric type; object or primitive. */
   private int a, b, c;
   /** Constructor with 3 int parameters. */
   public APLine(int a, int b, int c) {
    this.a = aithis.b = bithis.c = c;
   } 
   /** Determine the slope of this APLine. */
   public double getSlope() {
    return ( - (this.a / (double) this.b));
   } 
   /** Determine if coordinates represent a point on this APLine. */
   public boolean isOnLine(int x, int y) {
    return (0 == (this.a * x) + (this.b * y) + this.c); } 
} 
// Alternative solution (state variables of type double):
public class APLine {
  private double a1, b1, c1;
   public APLine(int a, int b, int c) {
    this.al = ai
    this.bl = bithis.c1 = ci } 
   public double getSlope() {
     return -(this.a1 / this.b1);
   } 
   public boolean isOnLine(int x, int y) {
    return (0 == (this.a1 * x) + (this.b1 * y) + this.c1); } 
}
```
#### **Question 3: Trail**

#### **Part (a):**

```
public boolean isLevelTrailSegment(int start, int end) {
   int min = this.markers[start];
   int max = this.markers[start];
  for (int i = start + 1; i <= end; i++) {
     if (min > this.markers[i]) {
      min = this.maxkers[i]; } 
     if (max < this.markers[i]) {
       max = this.markers[i];
     } 
   } 
  return ((max - min) \le 10);
} 
// Alternative solution (compares differences; uses early return):
public boolean isLevelTrailSegment(int start, int end) {
  for (int i = start; i < end; i++) {
    for (int j = start + 1; j <= end; j++) {
      if (Math.abs(this.markers[i] - this.markers[j]) > 10) {
         return false;
 } 
     } 
   } 
   return true;
}
```
### **Part (b):**

```
public boolean isDifficult() {
   int numChanges = 0;
  for (int i = 0; i < this.markers.length - 1; i++) {
    if (Math.abs(this.markers[i] - this.markers[i + 1]) >= 30) {
       numChanges++;
     } 
   } 
   return (numChanges >= 3);
}
```
## **Question 4: GridChecker (GridWorld)**

## **Part (a):**

```
public Actor actorWithMostNeighbors() {
  if (0 == this.gr.getOccupiedLocations().size()) {
     return null;
   } 
  Location where = null;
  int most = -1;
   for (Location loc : this.gr.getOccupiedLocations()) {
     if (most < this.gr.getOccupiedAdjacentLocations(loc).size()) {
       most = this.gr.getOccupiedAdjacentLocations(loc).size();
      where = loc;
     } 
   } 
   return this.gr.get(where);
} 
// Alternative solution (uses getNeighbors):
public Actor actorWithMostNeighbors() {
  if (0 == this.gr.getOccupiedLocations().size()) {
     return null;
   } 
  Location where = this.gr.getOccupiedLocations().get(0);
   for (Location loc : this.gr.getOccupiedLocations()) {
     if (this.gr.getNeighbors(where).size() < 
this.gr.getNeighbors(loc).size()) {
      where = loc;
     } 
   } 
   return this.gr.get(where);
}
```
## **Question 4: GridChecker (GridWorld) (continued)**

### **Part (b):**

```
public List<Location> getOccupiedWithinTwo(Location loc) {
   List<Location> occupied = new ArrayList<Location>();
  for (int row = loc.getRow() - 2; row \le loc.getRow() + 2; row++) {
    for (int col = loc.getCol() - 2; col \le loc.getCol() + 2; col++) {
      Location loc1 = new Location(row, col); if (gr.isValid(loc1) && this.gr.get(loc1) != null && 
!loc1.equals(loc)) {
      occupied.add(loc1);<br>}
 } 
     } 
   } 
   return occupied;
} 
// Alternative solution (uses getOccupiedLocations):
public List<Location> getOccupiedWithinTwo(Location loc) {
   List<Location> occupied = new ArrayList<Location>();
   for (Location loc1 : this.gr.getOccupiedLocations()) {
    if ((Math.abs(loc.getRow() - loc1.getRow()) \leq 2)&\& (Math.abs(loc.getCol() - loc1.getCol()) <= 2)
         &\& !loc1.equals(loc)) {
    occupied.add(loc1);<br>}
 } 
   } 
   return occupied;
}
```